# (1) Høgskolen i Østfold

## **EKSAMEN**

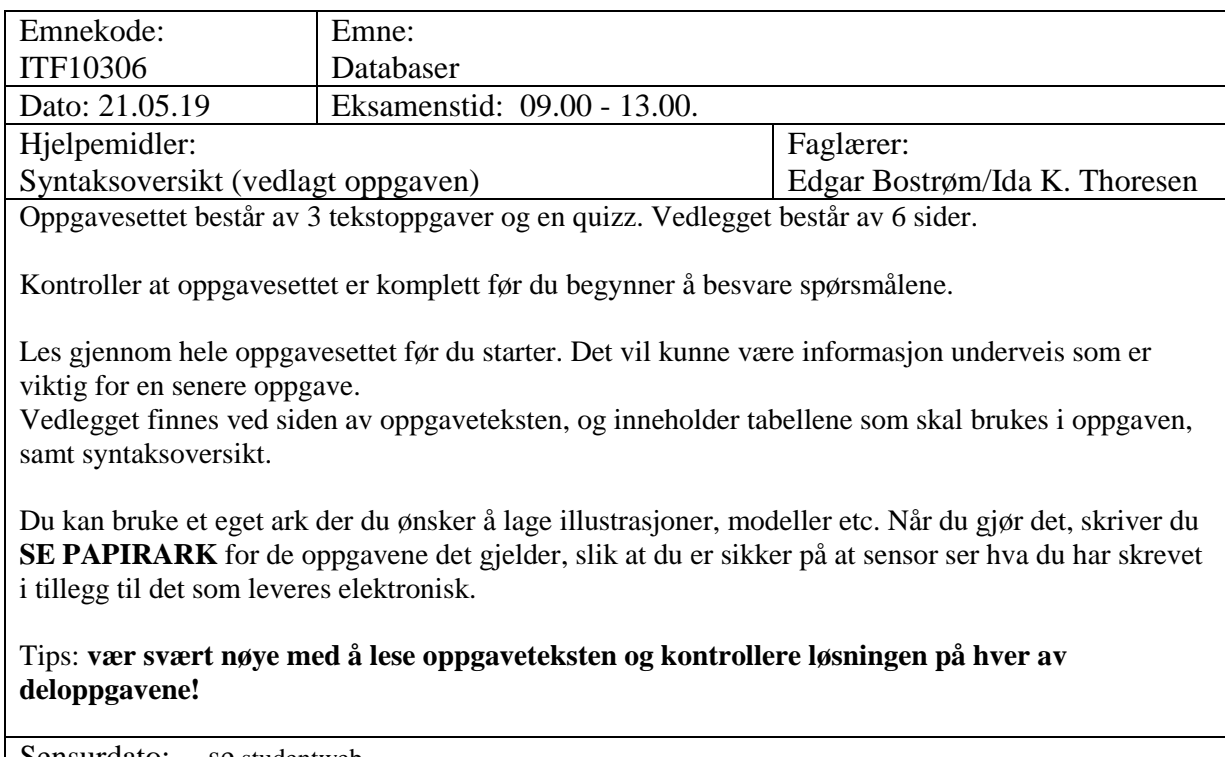

Sensurdato: <u>se</u> studentweb.

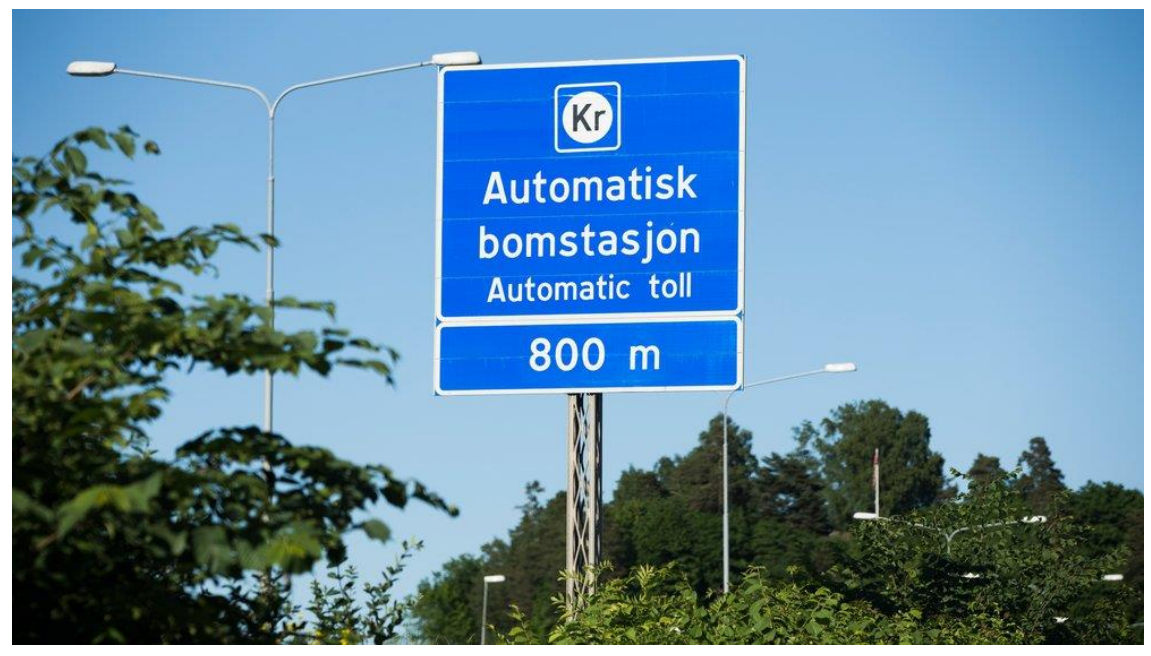

#### **Bompenger.**

Mange av dere blir sikkert i dårlig humør av det, men mye av dagens oppgave handler altså om bompenger. Vent med å deppe til etter eksamen!

#### *Oppgave 1. SQL'e vi betale så mye? Tid: 1 time.*

Vi snakker om bommer eller bomstasjoner, selv om det jo egentlig er steder med elektronisk registrering av passeringen. Dette svært forenklede systemet består av informasjon om bommene inkl. pris, dvs. hva en passering gjennom denne bommen koster, hvilke biler som passerer, og selve passeringen, inkl. tiden for passeringen.

Kjennetegn er det som vi mer folkelig kaller for bilnummer (f.eks. AA98765). Vi regner bare med norske kjøretøy.

Samme person (og firma) kan eie flere biler. For firmaer skrives firmanavnet inn som etternavn, mens fornavn-kolonnen ikke blir brukt. Tilsvarende bruker vi firmanr i fødselsnummer-kolonnen.

Tabellen Bil inneholder en Biltypekode, dette beskrives nærmere i oppgave 3.

De ulike bommene kan ha ulik pris for passering, men foreløpig regner vi at alle biltyper har samme pris for en gitt bom.

Passeringsnr i tabellen passering er en teller/løpenummer. Fremmednøklene i tabellen framkommer av korresponderende primærnøkler i de andre tabellene.

#### **BIL**

Kjennetegn Biltypekode Fødselsnr Etternavn Fornavn Adresse Postnr Poststed

#### **BOM**

Bomnr Bomnavn Pris

#### **PASSERING**

Passeringsnr Kjennetegn Bomnr Dag Måned År Tidspunkt

Generelt: det er mange ulike forslag som fungerer, noen faktisk veldig artige. Men det er jo en god del som ikke fungerer …….

- a) Skriv ut alt om bommer som inneholder 'tunnell' som en del av navnet sitt. select \* from bom where bomnavn like '%tunnell%';
- b) Skriv ut alle passeringer i 2019 for biler med kjennetegn som begynner på bokstavene AS og AA. Kjennetegn, bomnr og -navn, samt dato og tidspunkt skal skrives ut. Det skal sorteres slik at de nyeste passeringene kommer først.

select kjennetegn, bom.bomnr, bomnavn, dag, måned, år, tidspunkt from bom inner join passering on bom.bomnr = passering.bomnummer where år =2019 and (kjennetegn like 'AS%' or kjennetegn like 'AA%') order by år desc, måned desc, dag desc -- evt. kobling i from-setningen

- c) Skriv ut alt fra tabellen Bil for de bilene som **ikke** har noen passeringer i det hele tatt i 2019. Select \* from bil where kjennetegn not in (select kjennetegn from passering where  $\text{ar} = 2019$ ); Eller tilsvarende med not exists eller left outer join med is null på fremmedsiden …..
- d) Hvilken bom er den dyreste å passere gjennom? Bomnr, -navn og pris skal være med. Det kan godt være flere som er like dyre, og i så tilfelle skal alle disse være med.

Select \* From bom Where  $pris = (select max(pris) from bom);$ 

Select \* From bom where  $pris$   $>=$  ALL (select pris from bom);

e) Skriv ut antall passeringer for hver bomstasjon. Bomnr, -navn og antall passeringer skal med.

select b.bomnr, bomnavn, count(\*) as "Totalt antall passeringer" from bom b inner join passering p group by b.bomnr, bomnavn mysql godtar at det ikke grupperes på bomnavn, trekker derfor ikke dersom det ikke er med.

f) Skriv ut kjennetegn på biler som har betalt over 10.000 i bompenger i 2019.

select p.kjennetegn from BIL b INNER JOIN PASSERING p ON b.kjennetegn = p.kjennetegn Where  $\ar{a}$  = 2019 Group by kjennetegn having sum(pris)  $> 10000$ Eller f.eks. SELECT kjennetegn FROM bil WHERE 10000 < (SELECT sum(pris) FROM passering p WHERE

p.kjennetegn =bil.kjennetegn);

g) Skriv ut kjennetegn, bomnr og -navn på de bilene hvor alle passeringene har skjedd på samme bom. *select distinct kjennetegn, bom.bomnr, bomnavn*

*from bom inner join passering p1on bok.bomnr = p1.bomnr where bom.bomnr =ALL(select bomnr from passering p2 where p1.kjennetegn = p2.kjennetegn)* -- Siden vi kobler med passering kan like kjennetegn/bom kan komme flere ggr. Bruk distinct. eller:

*select distinct kjennetegn, bom.bomnr, bomnavn from bom inner join passering p1 on bom.bomnr = p1.bomnr and kjennetegn in (select kjennetegn from passering group by kjennetegn having count(distinct bomnr) = 1)*

-- Hvis det bare er ett (unikt) bomnr pr. kjennetegn, er kriteriet oppfylt.

#### *Oppgave 2. Mer SQL. Normalisering Tid: 1 time.*

- a) Lag en CREATE TABLE-setning for å lage tabellen PASSERING. Tidspunkt kan du regne f.eks. som en streng eller du kan definere det med datatypen time. Det er en fordel hvis du får med at dato dag må være et tall fra 1 til 31, og måned må være et tall fra 1 til 12. create table passering (passeringsnr integer NOT NULL, -- evt. med tillegg av AUTO\_INCREMENT kjennetegn varchar (7) NOT NULL, bomnr integer NOT NULL, dato integer CHECK (dato between 1 and 31), måned integer CHECK (måned between 1 and 12), år integer, tidspunkt time, primary key (passeringsnr));
- b) Definer fremmednøkler for PASSERING. Bruk ALTER TABLE-setninger. Ta med endringstyper, vi bruker RESTRICT for sletting og CASCDE for endring. ALTER TABLE passering add foreign key (kjennetegn) references bil ( kjennetegn) on UPDATE CASCADE ON DELETE RESTRICT; ALTER TABLE passering add foreign key (bomnr) references bom (bomnr) on UPDATE CASCADE ON DELETE RESTRICT;
- c) Bilen med kjennetegn AA12345 er byttet ut med en ny bil med kjennetegn AA98765. Vi skal legge inn kjennetegnet for den nye i stedet for den gamle. Bruk en UPDATE-setning for dette. UPDATE bil SET kjennetegn = " AA98765" WHERE kjennetegn = "AA12345";
- d) Skriv ut bomnr, -navn og antall passeringer for den bomstasjonen som har flest passeringer. Det kan godt være flere som har like mange passeringer. Kommentar: denne er en kombinasjon av to tidligere oppgaver. select bomnr, bomnavn, count(\*) as "Antall passeringer" from bom group by bomnr, bomnavn having count(\*)  $>=$  ALL (select count(\*) from bom group by bomnr);
- e) Skriv ut kjennetegn på biler som har passert både bomnr 13 og bomnr 17 på samme dato. Select distinct kjennetegn from passering p1, passering p2 Where p1.kjennetegn = p2.kjennetegn and p1.dag = p2.dag and p1.måned=p2.måned and p1.år  $=p2.\text{ar}$  and p1.bomnr =13 and p2.bomnr =17;
- f) Lag en liste med alle brudd på 2NF (2. normalform) eller 3NF som finnes i tabellen BIL. Alternativt kan du bruke et determineringsdiagram for å vise bruddene.

*(NB: forklaringen her er ikke krevd). Kjennetegn alene er markert som primærnøkkel, og siden det blir bedt om å drøfte 2NF/3NF, er 1NF (atomærkravet) pr definisjon oppfylt, eller ville det ikke vært noen mening å drøfte 2NF/3NF. Siden vi både har navn og postnr, er det naturlig å tolke adresse som gateadresse, og som jo ikke erentydig. 2NF er også pr. def. oppfylt, siden det er en ikkesammensatt primærnøkkel. For 3NF skal vi bare tegne opp brudd. Determineringer fra Kjennetegn andre attributter er OK, og tas ikke med. Men, mht. 3NF er det mange brudd:*

Fødselsnr  $\rightarrow$  Etternavn, Fødselsnr  $\rightarrow$  Fornavn, Fødselsnr  $\rightarrow$  Adresse, Fødselsnr  $\rightarrow$  Postnr, Fødselsnr  $\rightarrow$  Poststed Postnr  $\rightarrow$  Poststed

Med et determineringsdiagram blir bruddene:

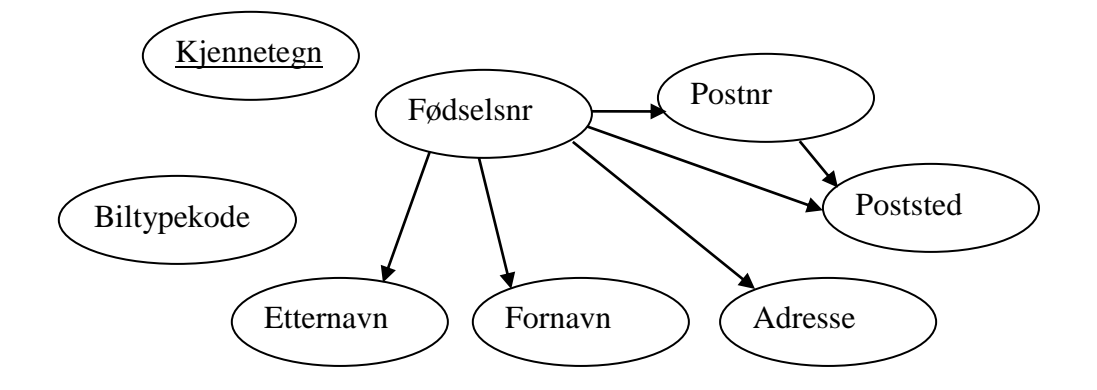

g) Foreslå ny tabellstruktur for BIL (evt. fordelt på flere tabeller) slik at det ikke bryter med 2NF eller 3NF.

STED (postnr, poststed) PERSON (fødselsnr, etternavn, fornavn, adresse, \*postnr) BIL (kjennetegn, biltypekode, \*personid) (primærnøkler er understreket, fremmednøkkel er \*).

#### *Oppgave 3. Datamodellering Tid: 1 time.*

Vi skal gjøre en del utvidelser i forhold til det enkle systemet i oppgave 1.

- Det finnes jo mange bomselskap i landet, og de har ansvar for de ulike bommene som finnes. Vi skal ha med informasjon om dette, med BomselskapID, BomselskapNavn, og hvilket bomselskap hver bom hører til.
- Personer (og firmaer) kan opprette en avtale (bomavtale) med ett og bare ett bompengeselskap, man har i tilfelle et avtalenr og dato for når avtalen ble inngått. Denne avtalen kan gjelde flere biler. Det typiske er da at de får f.eks. rabatt (f.eks. 30%) på passeringer for dette bompengeselskapets bommer, men denne kan variere litt fra avtale til avtale, noen er jo flinke til å forhandle!! De som er ekstra flinke til å forhandle kan også få prosenter hos et annet bomselskap enn den de har avtale med. Rabattprosenten(e) skal inkluderes i systemet.
- I praksis har bommene ulike priser for ulike biltyper. For hver bom må det derfor finnes en oversikt over ulike biltyper med biltypekode og -betegnelse (f.eks. BB - Personbil, LA - Lastebil, EL – Elbil osv., og nye koder og -betegnelser må kunne legges inn). Dette må være knyttet til den enkelte bil. Vi antar at en bil kun er knyttet opp mot en biltypekode.
- Det må også finnes en oversikt over priser for hver Biltype på hver bomstasjon (f.eks. at det for passering gjennom bomstasjon nr. 2918 koster 25 kr. for BB, 60 kr. for LA, osv.). Dette vil dermed danne grunnlaget for å kunne ha ulike priser avhengig av hvilken biltype det er.

Lag en datamodell hvor du tar utgangspunkt i det som er sagt i oppgave 1 og 2, og du legger til (evt. endrer) ut fra det som er beskrevet over.utvidelsene som er beskrevet over. Det er en fordel hvis både min. og max. er med i modellen, og tilsvernde med verb/roller der det kan klargjøre modellen. **Kommentér** der du mener det kan være tvil om hvordan strukturen bør være.

*(Det legges mest på modellen, men kommentarer vil også telle med.)*

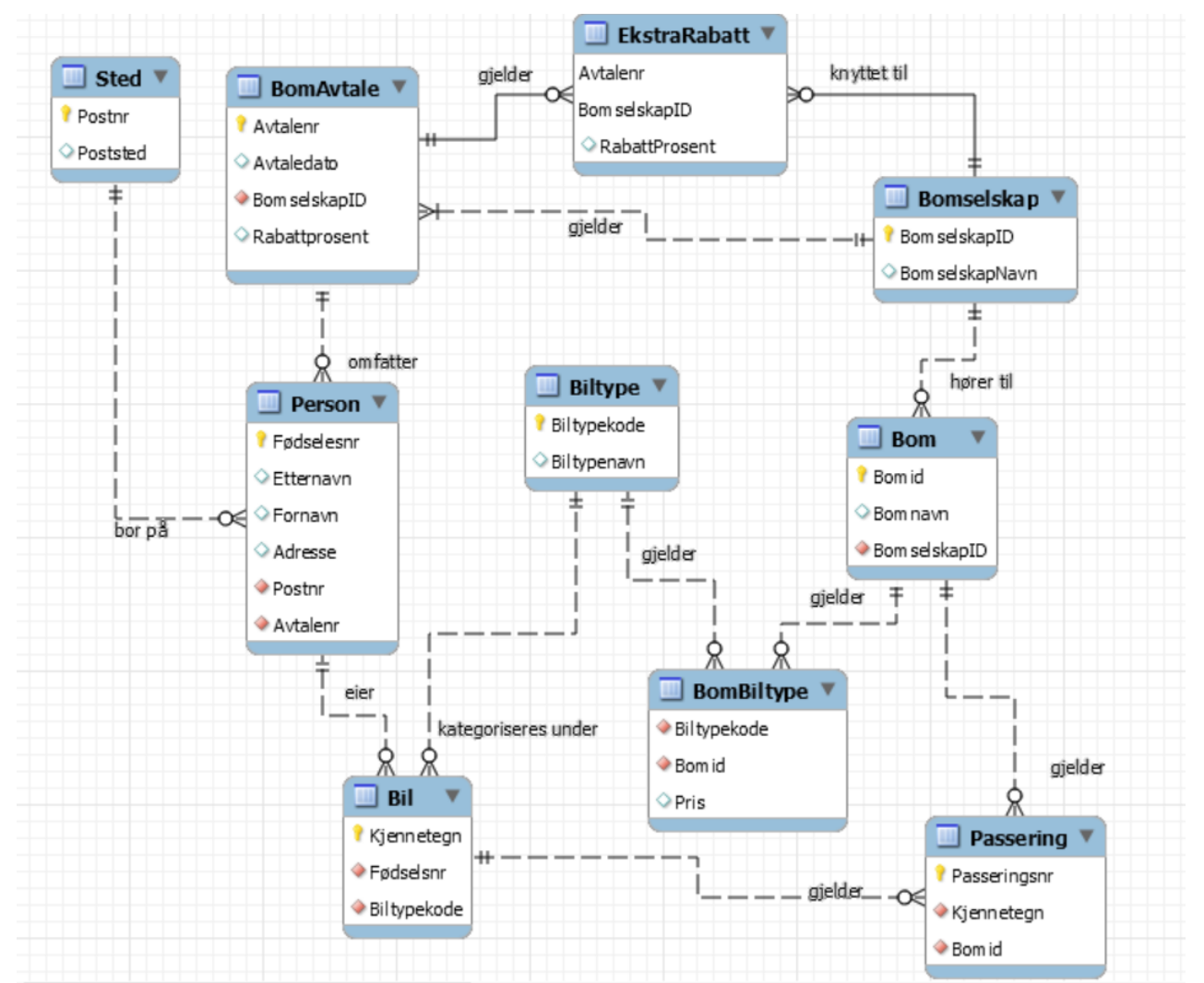

Merk: minima kan av og til diskuteres. Har satt opp verb/rolle på alle, men ser at de fleste av disse nok er selvfølgelige. Har ikke lagt vekt på identifiserende eller ikke-identifiserende i sensuren. Kommentarer ellers:

- Opprinnelig Bil fra oppgave 1 må splittes i de 3 tabellene Bil (med færre kolonner), Person, Sted ut fra oppgave 2. Hadde man beholdt personinfo på bil, ville det blitt brudd på 3NF. Eventuelt kunne adresse etc. legges til avtale, slik at man kan gjøre en felles fakturering.
- Bom og passering er fra oppgave 1. Pris er tatt ut fra Bom for å få til ulike priser på samme bom.
- Rabattprosent for det selskapet man har avtale med kan leses fra BomAvtale, mens eventuelle andre som man også har rabatt med leses fra EkstraRabatt. Det kunne vært et alternativ å endre EkstraRabatt til Rabatt, og hatt alle rabatter der, men da måtte man for hver avtale opprette en Rabatt også, og det virker unødvendig.
- Det kan diskuteres om det trengs en 1:mange fra BomBiltype til passering. Slik jeg ser det er det imidlertid unødvendig, fordi man ved en gitt passering kan finne prisen ut fra Kjenne-tegn (og dermed Biltypekode), samt Bomid. Fra dette finner man Pris i BomBiltype.
- I prinsippet kan man altså finne prisen ut fra data som allerede finnes i systemet. Siden prisene for passering kan forandres, må nok pris i praksis legges inn på hver passering likevel, fordi prisen antagelig blir forandret etter hvert som tiden går. For å få til f.eks. fakturering for prisene som var da passeringen skjedde må man nok ha med pris slik den var da passeringen skjedde.
- En interessant kommentar er at BomBiltype bør inneholde alle biltyper for alle bommer. Dermed blir den en alle-til-alle-kobling mellom Biltype og Bom.
- Oppgaven er kanskje litt uklar på om en avtale kan gjelde flere personer. Det står at den kan gjelde flere biler, og ingen begrensing på personer. I alle fall for firmaer er det naturlig at bilene har ulike eiere (og at f.eks. god rabatt er avhengig av mange biler), men det kan være litt uklart.

*Oppgave 4. Quizz Tid: 1 time.*

## SQL-syntaks – noen elementer

- o Syntaksoversikten gjelder SQL2.
- o Oversikten er ikke fullstendig og heller ikke helt presis, men er forhåpentligvis til hjelp.
- o [ ] brukes om frivillige elementer, det er altså ikke med i SQL-språket.
- o ¦ brukes som eller, det er altså ikke med i SQL-språket.
- $\circ$  { ….. } start, hhv. slutt, "
- o < ….> brukes for å beskrive et språkelement. Disse beskrives eller er beskrevet tidligere i syntaksbeskrivelsen eller følger av det generelle mønsteret fra andre.
- o **Fet skrift** brukes om faste språkelementer

#### **Create / alter / drop table-setning**

#### *Create table*

#### **CREATE TABLE** <tabellnavn> **(**<kommaseparert tabelldefinisjonsliste>**)**;

<kommaseparert tabelldefinisjonsliste>:

- liste med en eller flere elementer som er enten <kolonnedefinisjon> eller <skrankedefinisjon>
- hvis listen består av flere elementer, er det komma mellom disse.
- listen må ha minst en <kolonnedefinisjon>, har som regel også minst en <skrankedefinisjon>

<kolonnedefinisjon>:

 <kolonnenavn> <datatype> [**NOT NULL**] [**DEFAULT** <verdi>] , samt eventuell <skrankedefinisjon>, men uten (den første) kommaseparerte kolonnelisten.

<skrankedefinisjon> (det finnes noen flere enn de som er omtalt her)

- [**CONSTRAINT** <skrankenavn>] **PRIMARY KEY (**<kommaseparert kolonneliste>**)**
- [**CONSTRAINT** <skrankenavn>] **FOREIGN KEY (**<kommaseparert kolonneliste>**) REFERENCES** <tabell> **(**<kommaseparert kolonneliste>**)** [**ON UPDATE <**ref.oper.**>**] [**ON DELETE <**ref.oper.**>**]
- [**CONSTRAINT** <skrankenavn>] **UNIQUE (**<kommaseparert kolonneliste>**)**
- [**CONSTRAINT** <skrankenavn>] **CHECK (**<betingelse>**)**

<kommaseparert kolonneliste>:

en eller flere kolonner. Hvis det er flere kolonner er disse adskilt med komma

**<**ref.oper.**>**: (dvs. referanseintegritetsoperasjon)

{**RESTRICT** ¦ **NO ACTION** ¦ **CASCADE** ¦ **SET NULL**}

#### *Alter table*

**ALTER TABLE** <tabellnavn> {**ADD** ¦ **DROP**} {[**COLUMN**] <sup>1</sup> <kolonnedefinisjon> ¦ <skrankedefinisjon>}**;**

Noen systemer mangler **DROP.**

#### *Drop table*

**DROP TABLE** <tabellnavn>**;**

<sup>1</sup> <sup>1</sup> Skal være med for noen systemer, skal utelates for andre.

#### **Select-setninger.**

#### <span id="page-7-0"></span>*Select-setning uten gruppering*

**SELECT** [**DISTINCT**] <kommaseparert resultatiste> **FROM** <kommaseparert tabellliste> [**WHERE** <br/>betingelse>] [**ORDER BY** <ordnet kolonneliste med sortering>]**;**

<kommaseparert resultatliste>:

- kommaseparert liste, hvor hvert element er en av
	- o en kolonne
	- o en beregning m.m.
	- o en select-setninger som returnerer en verdi for hver verdi av de andre i listen.
- et element kan gis et eget navn (alias). Mest vanlig for å gi resultatet av en beregning et folkelig navn. Skrives <kolonne> / <beregning> **AS** <NyttNavn>.

<kommaseparert tabelliste>:

- enkleste form er en enkelt tabell eller en liste av tabeller med komma mellom
- et element i denne kan også være alias, på formen <tabellnavn> [**AS**] <aliasnavn>. Alias må brukes hvis man trenger to eller flere benevnelser for samme tabell.
- elemenene i denne kan være **INNER JOIN**, **LEFT [OUTER] JOIN** eller **RIGHT [OUTER] JOIN** . Eks.: <tabell1> **LEFT OUTER JOIN** <tabell2> **ON** <tabell1>.<kolonne1> = <tabell2>.<kolonne2>
- inner, left og right join kan også nestes i flere nivåer.

<betingelse>:

- består av en eller flere <enkeltbetingelse> evt. med **AND** eller **OR** mellom.
- paranteser brukes på vanlig måte, **AND** binder sterkere enn **OR**

<enkeltbetingelse>:

- er et utsagn som, for en gitt rad i from-setningen, resulterer i enten sant eller usant.
- $\bullet$  ofte  $\lt$ kolonnenavn $> = \lt$ verdi $>$ , men kan også være  $>$ ,  $>=$ ,  $\lt$ ,  $\lt$ =
- hvis du ikke bruker INNER / LEFT / OUTER JOIN er det viktig å ha med  $ltable$ ll $l$ >.PK =  $ltable$ ll $2$ >.FK
- **BETWEEN** <startverdi> **AND** <sluttverdi>
- søking i starten av en streng (trunkert søking): <kolonne> LIKE '<startstreng>%'
- søking i om delstrengen finnes i kolonnen: <kolonne> **LIKE** '%<delstreng>%'
- **NOT** brukes til å negere en enkeltbetingelse eller sammensatt betingelse. Binder sterkere enn **AND** og **OR**.
- <kolonne> **IS [NOT] NULL** brukes for å sjekke om en kolonne er NULL, evt. ikke er NULL.
- delspørringer med IN / NOT IN:
	- <kolonne> **[NOT] IN**

(SELECT <enkeltkolonne> …………)

delspørringer med EXISTS / NOT EXISTS:

**[NOT] EXISTS**

- (**SELECT** …………)
- **ALL** og **ANY** brukes på resultatet av en delspørring.
	- o **ALL** er sann hvis alle i delspørringen oppfyller kriteriet. Usant hvis delspørringen er tom.
	- o **ANY** er sann hvis noen (en eller flere) oppfyller kravet. Sant hvis delspørringen er tom. **SOME** er ekvivalent med ANY.
	- o Tips: **WHERE** <kolonne> >= **ALL** (**SELECT** <kolonneliste> …… ) er det samme som **WHERE** <kolonne> = (**SELECT max**(<kolonne>) ………………….)

<ordnet kolonneliste med sortering>:

- som kolonneliste, men i sorteringsprioritet, og hver kolonne kan etterfølges av **ASC** eller **DESC**.
- hvis det ikke oppgis sortering, blir sorteringen i stigende rekkefølge.

#### *Select-setning med gruppering / aggregering*

For det som er felles for alle select-setning henvises det til [0.](#page-7-0)

**SELECT** <kommaseparert resultat- eller aggregeringsliste> **FROM** <kommaseparert tabelliste> [**WHERE** <br/>betingelser>] [**GROUP BY** <kommaseparert resultatliste>] [HAVING <br/>betingelse for gruppe>] [**ORDER BY** <ordnet kolonneliste med sortering>]**;**

<kommaseparert resultat- eller aggregeringsliste>:

• NB! hvert element er enten et element fra group by-listen eller en <aggregeringsfunksjon>.

<aggregeringsfunksjon>:

- {**count(\*)**¦**count**(<kolonne>)¦**sum**(<kolonne>)¦**max**(<kolonne>)¦**min**(<kolonne>)¦**avg**(<kolonne>)¦ mfl.}
- <kolonne> kan også være en beregning
- noen systemer har også mulighet for **count** (**distinct** <kolonne>)), teller altså opp antall ulike.
- hvis vi ikke har med **GROUP BY** gjelder aggregeringen for hele tabellen

<betingelse for gruppe>:

- bare aktuelt dersom man har **GROUP BY**.
- $\bullet$  betingelse som gjelder gruppen, innholder ofte en aggregeringsfunksjon, f.eks. count(\*) > 1, sum(<kolonne>) = (select sum( ……)
- kan inneholde **AND**, **OR**, **NOT** osv., på samme måte som <betingelse>

#### **INSERT / UPDATE / DELETE**

#### *INSERT-setning*

**INSERT INTO** <tabell> [**(<**kommaseparert kolonneliste>**)**] { **VALUES (**<kommaseparert verdiliste>**)** ¦ <select-setning> } **;**

#### *UPDATE-setning*

**UPDATE** <tabell> **SET** <kommaseparert kolonne/verdi-liste> [**WHERE** <br/>betingelse>];

 $\bullet$  I noen systemer kan  $\lt$ tabell> i stedet være en begrenset form for  $\lt$ kommaseparert tabellliste>

<kommaseparert kolonne/verdi-liste>:

- hvert element består av <kolonne> = <konstant> eller <kolonne> = <br/> <br/> <br/> <br/> <depending av standing av standing av standing av standing av standing av standing av standing av standing av standing av standing tidligere verdi>
- oftest bare en slik kolonne/verdi-kombinasjon, men kan være flere.

#### *DELETE-setning*

**DELETE FROM** <tabell> [**WHERE** <br/>betingelse>];

#### **Create / drop view**

*Create view*

**CREATE VIEW** <utsnittsnavn> [**(**<kommaseparert kolonneliste>**)**] **AS** <select-setning>**;**

kolonnelisten er nødvendig hvis det ikke er fullt samsvar mellom kolonnenavn i select-setningen og utsnittet.

#### *Drop view*

**DROP VIEW** <utsnittsnavn>**;**

#### **Indekser**

**CREATE** [**UNIQUE**] **INDEX <**indeksnavn**> ON <**tabell**> (**<ordnet kolonneliste med sortering>**); DROP INDEX <**indeksnavn**>;**

Noen systemer har andre mekanismer i tillegg.

#### **Gi / frata rettigheter til tabeller, laging av brukere, databaser m.m.**

GRANT <rettigheter> ON <tabell el.l.> TO <br/> <br/> <br/> <br/> <tr/>ary <a>peliste> [WITH GRANT OPTION]</a>**; REVOKE** [<rettigheter> ¦ **GRANT OPTION**] **FROM** <tabell el.l.> **TO** <bruker/gruppeliste>**;**

<rettigheter>:

kommasepartert liste med en eller flere av **SELECT**, **INSERT**, **UPDATE (**<kolonnenavn>**)**, **DELETE, ALL** m.fl..

<bruker/gruppeliste>: kommasepart liste med en eller flere brukere eller grupper. I tillegg finnes ofte noen standardgrupper, som PUBLIC og DBA.

Noen variasjoner og begrensninger fra et system til et annet.

#### **Annet:**

Muligheter for å lage / ta bort brukere etc., **CREATE USER**, gjerne sammen med **IDENTIFIED BY** <passord>. Tilsvarende **DROP USER**.

Muligheter for å lage nye databaser, **CREATE DATABASE** <databasenavn> I noen systemer: laging av typer, domener etc.

### **Datamodellnotasjon i 3 dialekter: Chen, kråkefot og nedskalert UML.**

En del detaljer og variasjoner er utelatt.

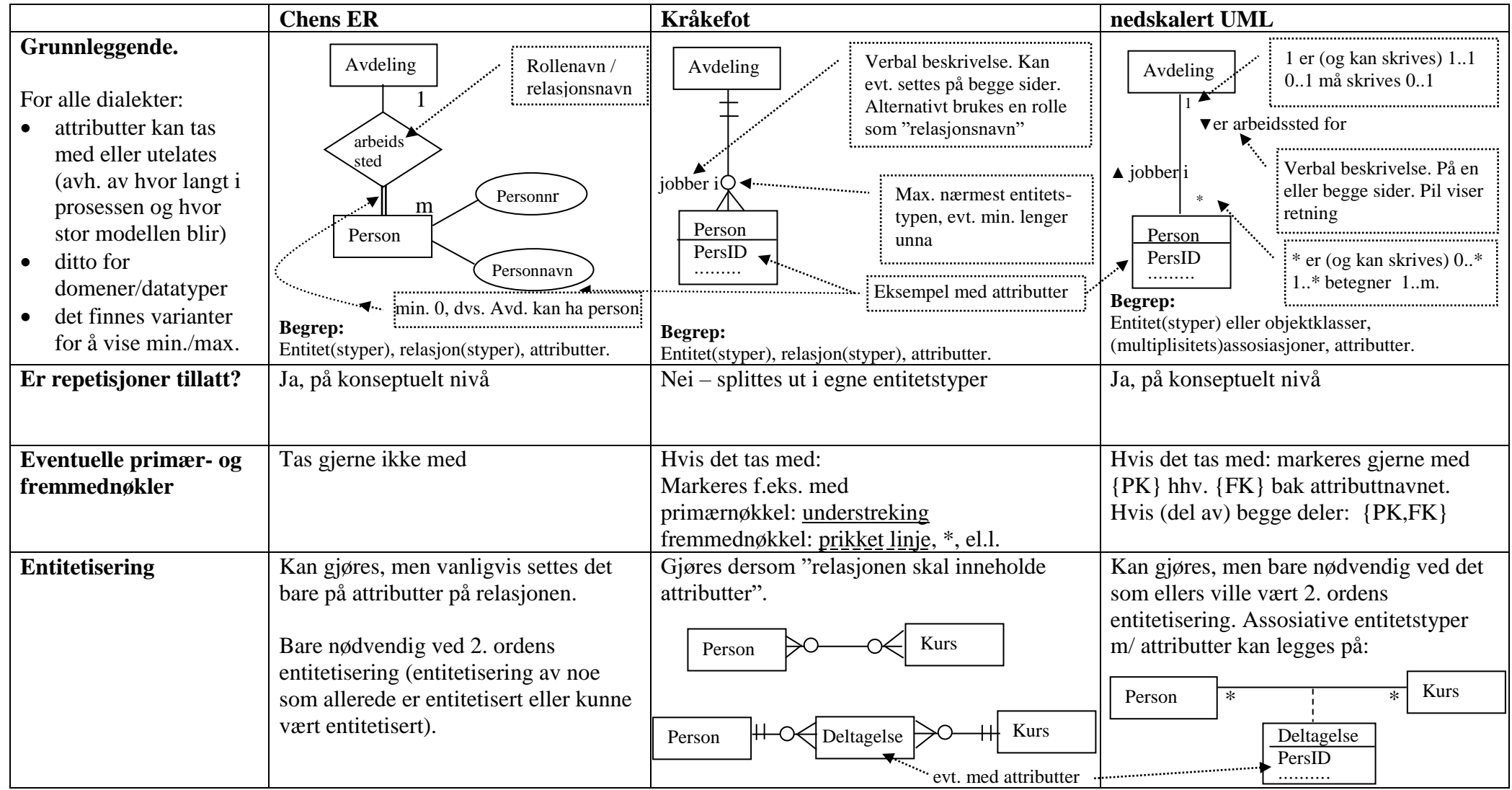

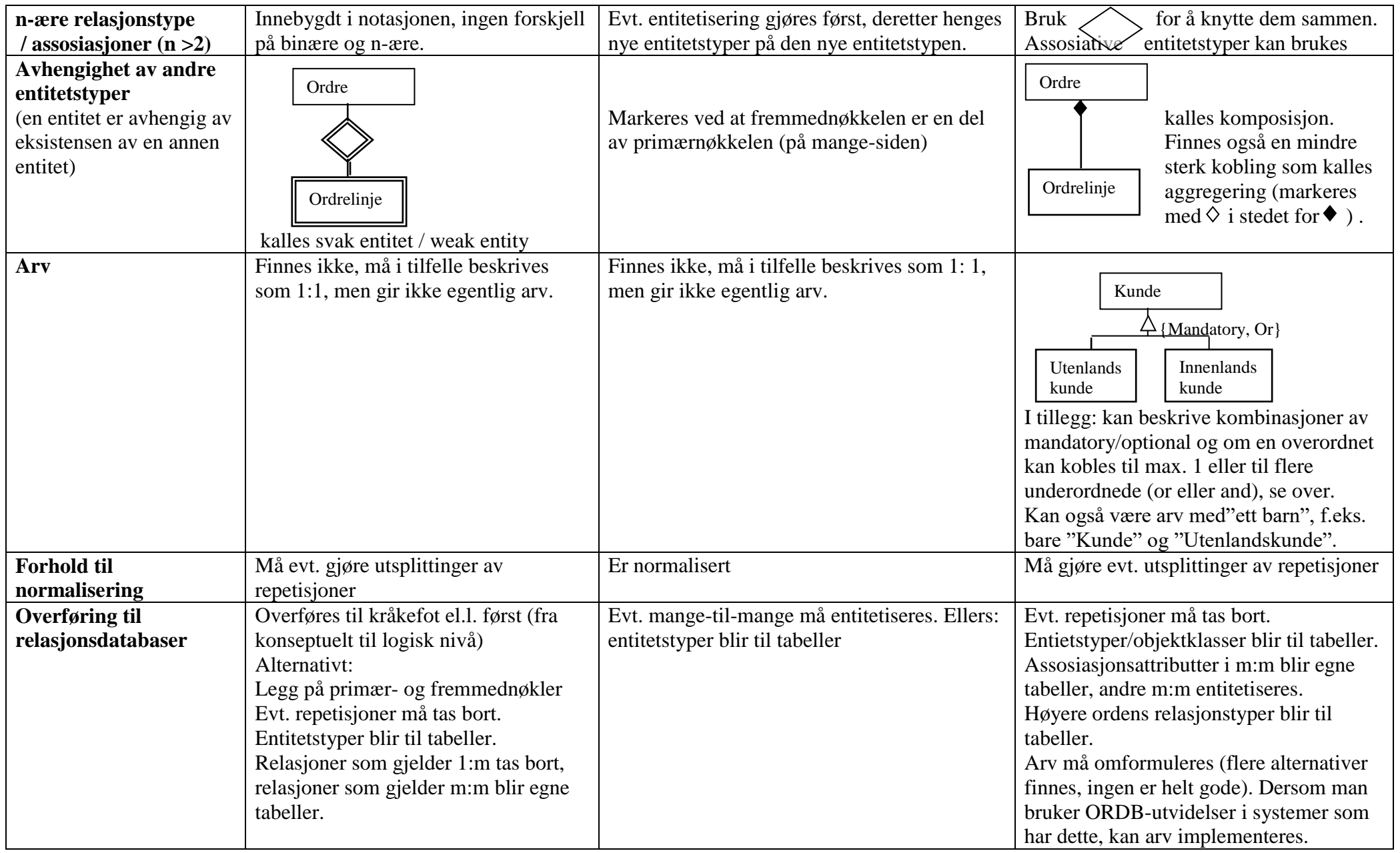